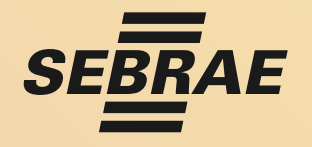

*A força do empreendedor brasileiro*

# **PLANO DE AÇÃO PARA MELHORIA DAS FINANÇAS DA EMPRESA**

Sua empresa com saúde financeira para continuar sua missão

**Contribuição para os Pequenos Negócios por:** Equipe de Atendimento Regional Sul - Gurupi - TO

Contatos: (63) 9 9969-2834 / 3312-3857

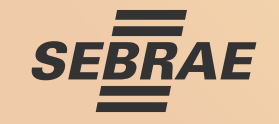

Quando falamos em finanças nem sempre os olhos brilham. Os gestores gostam de aprender sobre vários assuntos, gestão de pessoas, marketing e vendas, processos e etc. Geralmente associam as finanças a atividades complexas, super fórmulas matemáticas, softwares modernos ou uma super planilha de excel. Bom, não precisa sofrer assim, é fácil entende-las e focar naquilo que mais importa. Um ditado popular já dizia: O olho do dono é oque engorda o porco. As finanças o ajudam a observar a movimentação do dinheiro de uma maneira que faça sentido. Portanto, siga as orientações abaixo e sua empresa terá saúde financeira para continuar sua missão.

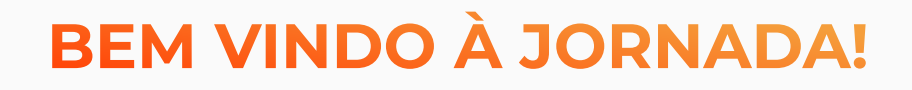

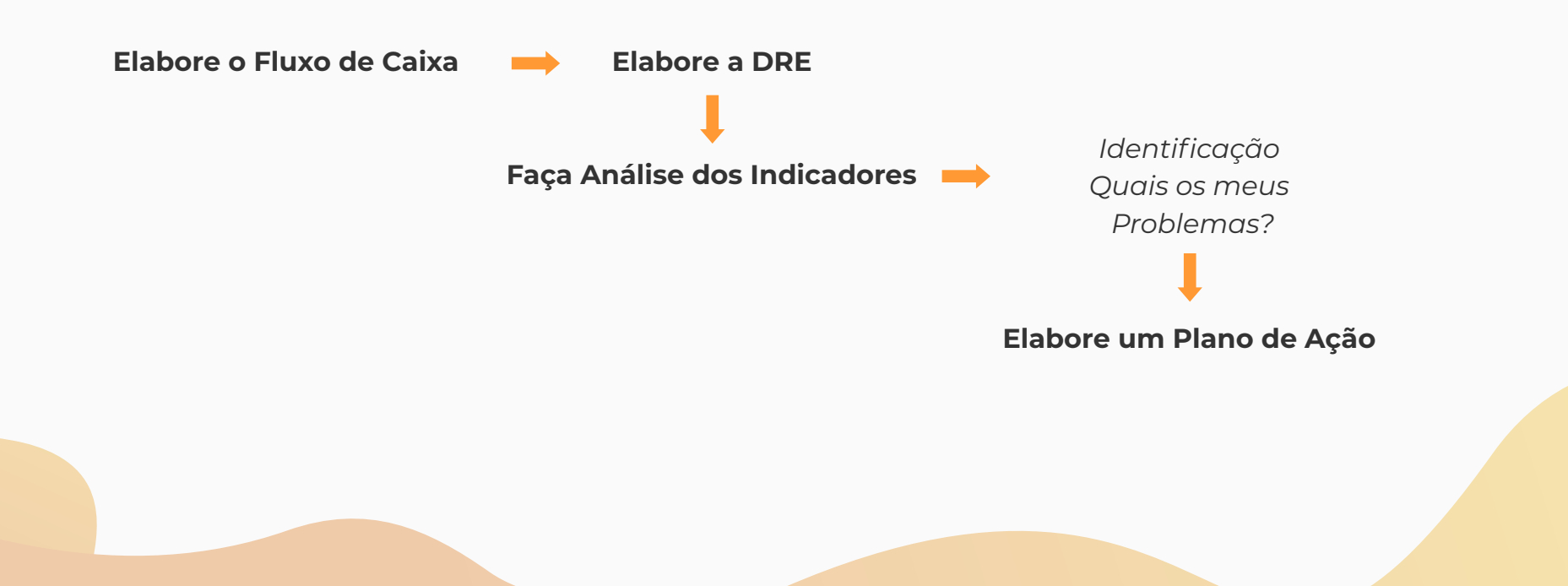

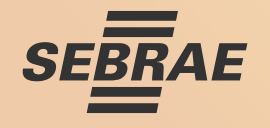

# **APRENDER gera MUDANÇAS**

**· ANTES** de iniciar as ações você precisa aprender algo que vai mudar a sua mentalidade: é preciso pensar como empresário. Atente-se para **duas dicas**. Se não segui-las, você estará cometendo suicÍdio empresarial. Elas são essenciais para gerar saúde financeira ao seu negócio e torná-lo um empreendedor de sucesso. **Vamos lá**! Sem elas não adianta vender, vender e vender...

### **DICA 1 - SEPARAÇÃO DO DINHEIRO**

- · Essa primeira ação vai te dizer se o seu negócio vai dar certo ou não. Dinheiro da empresa é dinheiro da empresa; e dinheiro do empresário é dinheiro do empresário. É preciso estipular um valor de Pró-labore para remunerar, de acordo com a capacidade de pagamento da empresa, os serviços prestados por você. Se continuar com essa mistura, não será possível organizar uma análise financeira real e logo essa confusão se tornará um problema. Então:
- **· Diferencie o que é da sua empresa e o que é teu:** Organize as finanças do seu negócio, implemente o mínimo de controles gerenciais, controle de caixa, contas a pagar, contas a receber, fluxo de caixa e uma demonstração do resultado mensal. É primordial saber o resultado da empresa, todo negócio precisa ganhar dinheiro para justificar o tempo e esforço investidos.

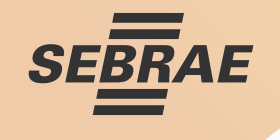

- **· Defina o valor do seu salário:** com consciência defina um valor fixo a ser retirado mensalmente. Seja organizado e disciplinado.
- **· Organize suas finanças pessoais:** isso vai te ajudar a ter mais controle sobre o SEU dinheiro, mais consciência de SUAS escolhas e mais eficiência no USO do dinheiro.

### **DICA 2 – NÃO COMETA ERRO NA PRECIFICAÇÃO**

· Errar a precificação dos seus produtos ou serviços é o fim do jogo pra você. Se você vende bem mas não tem lucro, o problema pode estar relacionado diretamente à formação do preço. Conheça agora dois fatores que vão te ajudar a repensar suas estratégias de formação de preço:

#### **Precificação utilizando fatores de custo de aquisição:**

Veja exemplo de cálculo do custo unitário de compra de mercadoria. A formação do preço envolve o custo da compra da mercadoria e os fatores inerentes à operação.

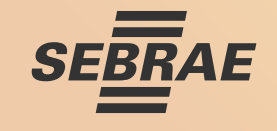

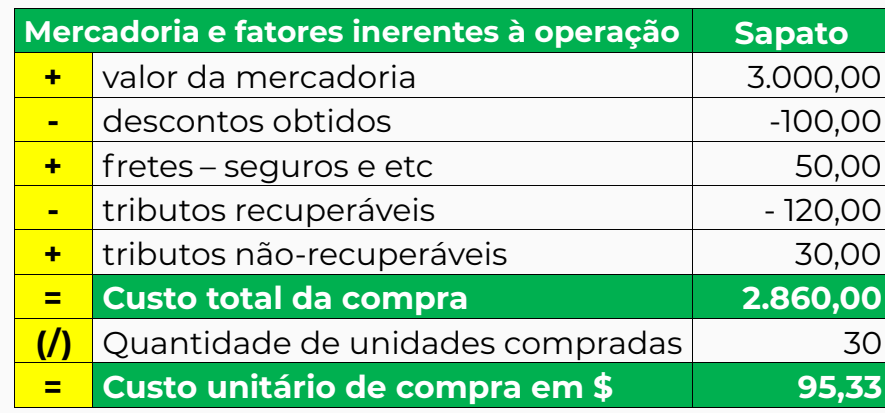

- · Busque orientações com o contador da empresa sobre quais tributos podem ser "recuperáveis" ou "nãorecuperáveis" por ocasião da compra. Então, o valor a ser considerado como custo unitário de aquisição é o resultado apresentado na última linha da tabela.
- **· Precificação utilizando taxa de marcação (Mark-up):**
- $\bullet$  O Mark-up é um índice aplicado sobre o custo de compra da mercadoria para formação do preço de venda. Nesse caso pode ser inserido todos os itens que se deseja cobrar no preço de venda da mercadoria, desde que sob a forma de percentuais. Seguindo as etapas abaixo para sua determinação.

Primeiro: listar todos os percentuais incidentes sobre o preço de venda (%PV):

Comisssões sobre as vendas = 8% Taxa de cartão de crédito = 3% Lucro desejado = 5% Tributos incidentes sobre as vendas = 12%

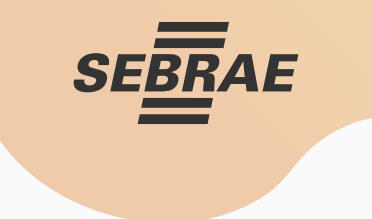

- Segundo: Somar todos os percentuais incidentes sobre preço de venda
- $(\% PV):$  (12% + 8% + 3% + 5% = 28%)

(%PV): (100% - 28%= 72%) Terceiro: Partindo de 100% subtrair todos os percentuais incidentes sobre o preço de venda

Quarto: O Mark-up é obtido dividindo "100" pelo resultado da fase anterior:

 $(100 / 72 = 1.929012)$ 

O preço de venda orientativo (à vista) é calculado multiplicando o custo unitário da compra pelo mark-up conforme exemplificado na tabela abaixo:

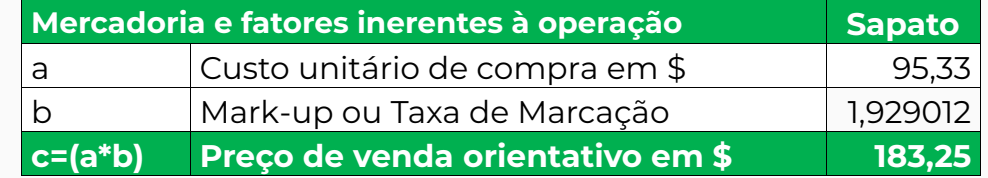

**Fique Atento!** Essa modalidade de precificação é utilizada por empresas que têm poder de impor preços ao mercado consumidor. Sua empresa precisa de flexibilidade, pois a determinação do preço de venda é cada vez mais influenciada pelo concorrência e menos fatores internos.

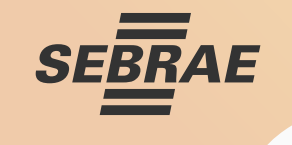

# **AGORA FOCO NAS AÇÕES**

### **AÇÃO 1 – ELABORE O FLUXO DE CAIXA**

 $\bullet$  O dinheiro flui no negócio de maneiras previsíveis. Se você conhecer o funcionamento da receita, despesas, contas a receber e contas a pagar, pode assegurar uma visão ampla para tomada de decisões durante os próximos meses.

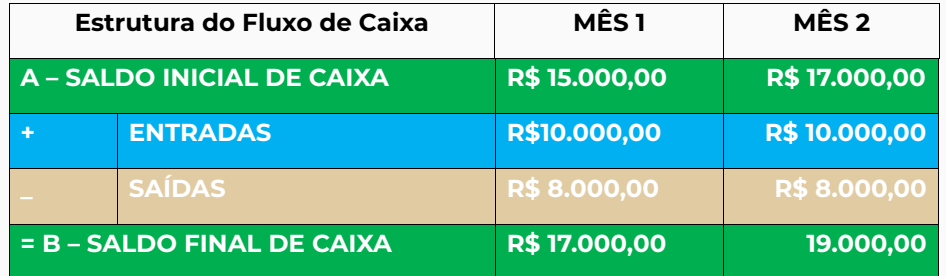

#### $\cdot$  Dicas para elaborar um fluxo de caixa

- 1 Selecione as informações de entradas e saídas da atividade operacional da empresa.
- 2 Separe as saídas em grupo de contas que envolve cada operação, o que vai facilitar identificar para onde o dinheiro está indo.
- 3 As entradas podem acontecer de várias formas: vendas à vista, cobrança duplicatas, resgate de aplicação, alugueis recebidos e etc.
- 4 Faça previsão de gastos inesperados e de clientes inadimplentes.

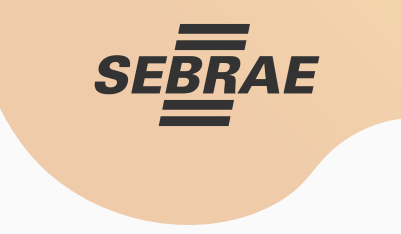

#### $\cdot$  Entenda as vantagens de ter um fluxo de caixa na sua empresa.

1 – Visualizar a real situação da empresa e verificar a necessidade de capital de giro.

2 – Estabelecer o controle do dinheiro em tempo real e futuro, permitindo realizar aquisições à vista, significando redução de custos.

3 – Mais ações preventivas e menos corretivas: otimização de recursos financeiros e diminuição de perdas.

### **AÇÃO 2 – ELABORE DEMONSTRAÇÃO DE RESULTADO**

• Para sua empresa continuar existindo, a receita gerada precisa ser maior que as despesas em algum momento no futuro. Se não o fizer, seus recursos esgotarão. Nenhuma empresa consegue operar o tempo todo no vermelho. É preciso ganhar mais dinheiro do que se gasta. É importante que essa análise seja feita mensalmente através deste instrumento.

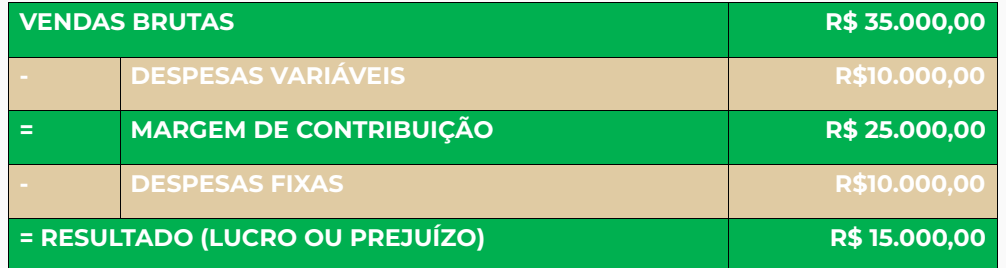

#### **Estrutura da Demonstração de Resultado**

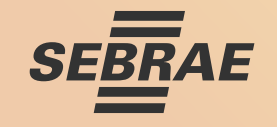

- Reforçando a importância da dica 1: é preciso entender a diferença entre "Lucro" e "Pró-Labore", caso contrário poderá prejudicar o crescimento da empresa pela distribuição inadequada dos lucros como se fosse pró-labore, descapitalizando a empresa.
- Lucro é a remuneração do capital investido pelos sócios na empresa, depois de deduzidas das receitas todas as despesas e custos do período. É importante destinar um percentual deste montante para ser reinvestido constantemente no negócio buscando sempre implantar cultura de inovação.
- Pró-labore representa o valor que a empresa remunera os sócios quando exercem atividades na empresa. Dentro da estrutura da Demonstração de Resultado estaria classificado em despesa fixa.

## **AÇÃO 3 – FAÇA ANÁLISE DOS INDICADORES**

• Após a elaboração da DRE é necessário extrair pelo menos três indicadores para analisar a saúde financeira da sua empresa.

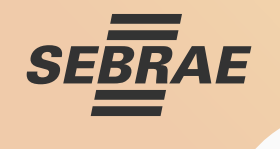

#### **Estrutura da Demonstração de Resultado e Análise dos Indicadores**

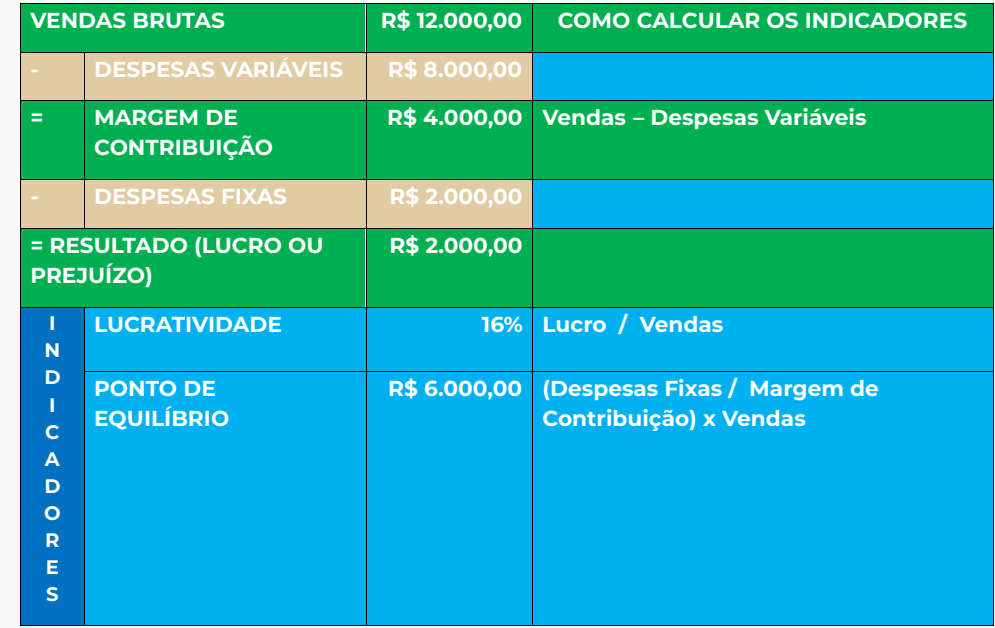

- **· Lucratividade** é um indicativo importante para saber se o negócio está tendo um bom resultado em sua operação. Ela representa o lucro obtido em relação à receita total.
- **Ponto de Equilíbrio** demonstra qual o montante de receita mensal suficiente para cobrir todos os seus custos fixos e variáveis. É um cálculo para descobrir a partir de que ponto a empresa consegue se pagar e passa a ter lucro.

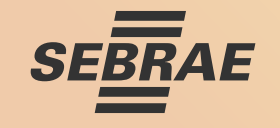

- **· Margem de Contribuição** corresponde ao valor da diferença entre a receita e a soma dos custos e despesas variáveis, que deve contribuir para pagar os custos e despesas fixas e posteriormente formar o lucro da empresa.
- · Vamos analisar O PODER da margem de contribuição dos produtos. Nessa tabela vamos considerar o custo fixo no valor de R\$ 750,00, feito rateio entre os produtos A, B e C, ou seja, R\$ 750,00 divididos por 150, que é a quantidade de produtos, temos o custo fixo de R\$ 5,00.

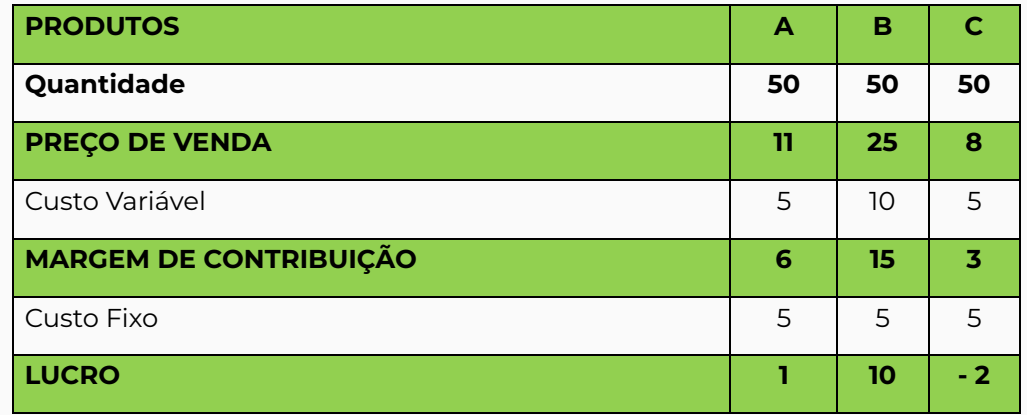

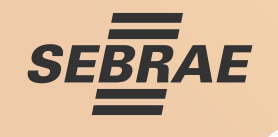

Ÿ Veja que no exemplo acima o **Produto C** teve uma lucratividade Negativa. **O que fazer? Tirar produto C de linha?** Vamos ver como fica:

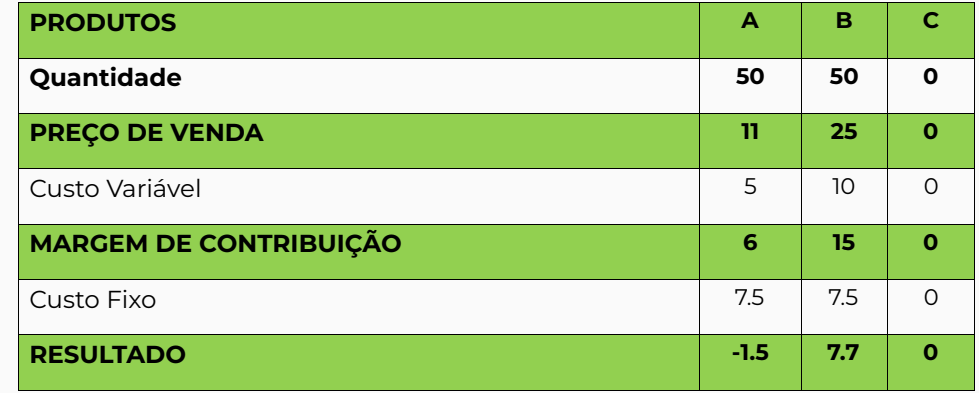

Ÿ Veja na tabela anterior que ao tirar o **produto C** de linha o **produto A** passou a ter lucratividade Negativa. **E agora? O que fazer? Tirar produto A de linha?**Vamos ver como fica:

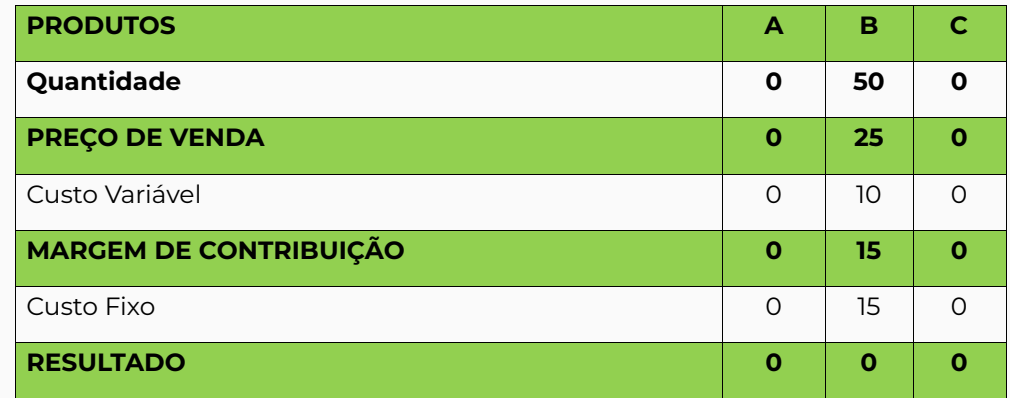

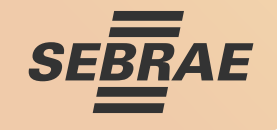

 $\bullet$  Ao tirar o produto A e C de linha o produto B absorveu todos os custos. Voltando a análise da primeira tabela, perceba que mesmo o produto C tendo uma rentabilidade negativa, sua Margem de Contribuição de fato "contribui" para pagar os custos e despesas fixas do meu negócio. Por isso, é importante mantê-lo, pois ele tem uma boa saída de vendas apesar da lucratividade negativa neste momento.

> **É hora de virar o jogo! Identificados os problemas é hora de fazer um plano de ação. Vamos lá... Próxima ação!**

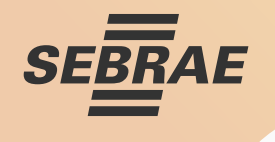

# **AÇÃO 4 – ELABORE PLANO DE AÇÃO**

Ÿ Após realizar a análise dos indicadores da sua empresa veja quais ações podem ser planejadas para gerar melhores resultados. Só depende de você! Siga o exemplo abaixo:

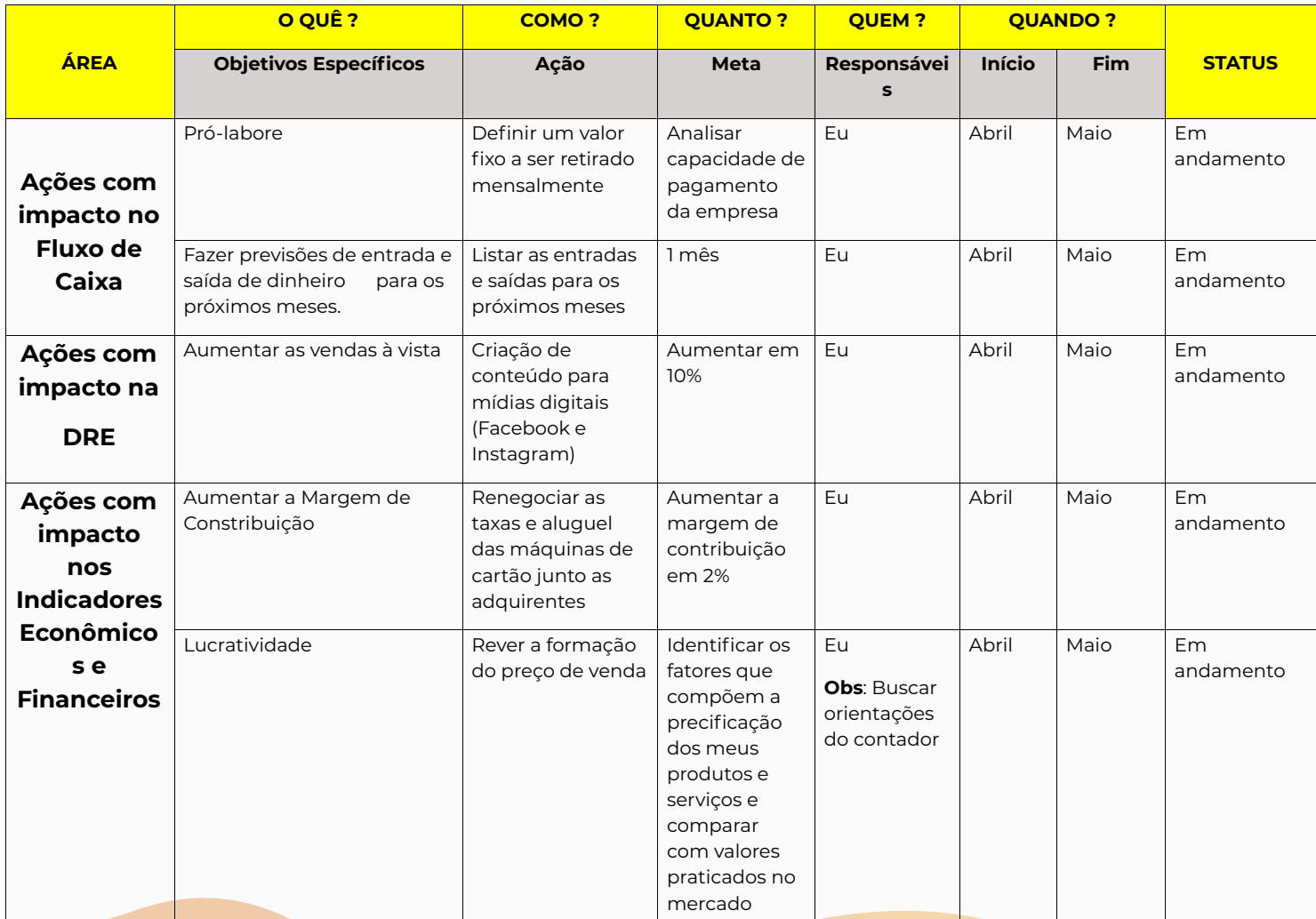

# *Estar junto é mais do que estar perto*

*A DICA DE OURO É:* 

*PROCURE O SEBRAE* através dos canais de atendimento e amplie suas chances de sucesso!

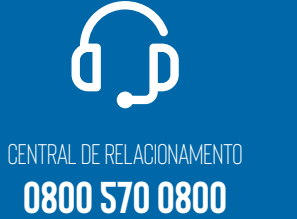

**WHATSAPP** 

**(63) 9 9971-2198**

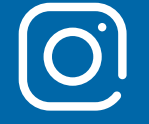

**INSTAGRAM Sebraeto**

FACEBOOK **Sebraetocantins**

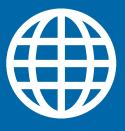

PORTAL SEBRAE **sebrae.com.br/TOCANTINS**

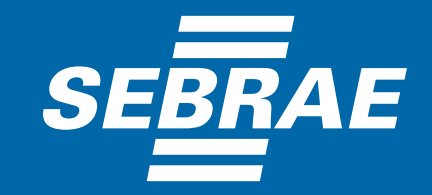

*A força do empreendedor brasileiro*